# Criptografía Asimétrica III M.I. GONZÁLEZ VASCO / GRADO EN INGENIERÍA DE LA CIBERSEGURIDAD UNIVERSIDAD REY JUAN CARLOS

# Qué vamos a aprender

- 1. Agunos ejemplos nuevos de cifrado
- 2. Firma digital

(Capítulos 11 (ejemplos), 19 (sección 2, Merkle-Hellman y 14 (firmas) del Smart)

1. Otros ejemplos de cifrado

### Cifrado de El Gamal

 $\blacktriangleright$  Gen(1<sup>n</sup>)

Se eligen (G,q,g) como en el intercambio de claves de Diffie-Hellman.

$$
\blacktriangleright x \leftarrow Z_q
$$

 $h:=g^x$ 

 $pk:=(G,q,g,h)$ 

 $\blacktriangleright$ sk:= $(G,q,g,x)$ 

### Cifrado de El Gamal

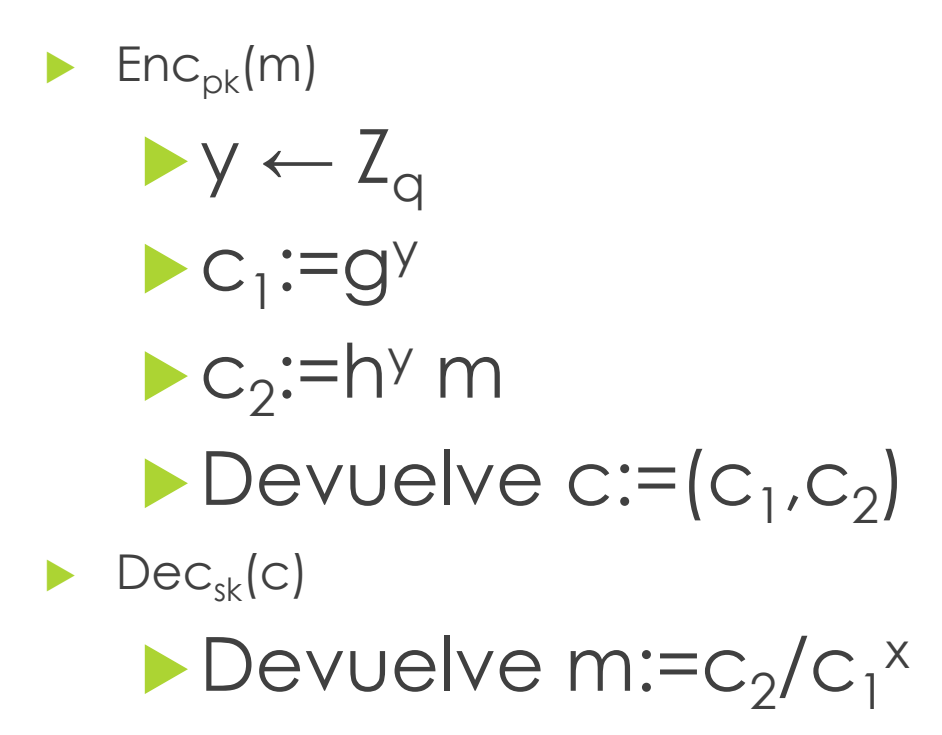

 $\Box$ 

## Cifrado de El Gamal: corrección

6

 $\Box$ 

Supongamos ( $c_1$ , $c_2$ )= En $c_{pk}$ (m)=(g<sup>y</sup>, h<sup>y</sup> m)

**Entonces** 

 $c_2/c_1^x = h^y \text{ m } / (g^y)^x = (g^x)^y \text{ m } / (g^y)^x = \text{ m }$ 

# ¿Seguridad?

- ElGamal es seguro IND-CPA (bajo la hipótesis DDH)
- ElGamal no es seguro en el sentido CCA2

### Esquema Merkle-Hellman

 Basado en el problema "Knapsack" o "de la mochila" (seguridad OW-CPA solo..)

No es IND-CPA

No es OW-CCA2

### Esquema Merkle-Hellman

Gen(1<sup>n</sup>)

- Se elige una secuencia de enteros super creciente  $a_1...a_n$
- Se transforma en una secuencia "normal", eligiendo N y M, primos entre sí y calculando  $b_i$  = Na<sub>i</sub> mod N
- La clave pública pk es la secuencia b<sub>1</sub>...b<sub>n</sub>
- $\blacktriangleright$  sk:= $(a_1...a_n)$  (o bien N,M)

# Cifrado

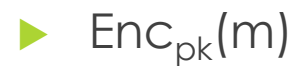

- **Rompemos m en bloques de n bits, supongamos que uno de salida** es:  $m_1...m_n$
- Construimos un entero C sumando los elementos de la secuencia pública con bit asociado igual a 1

Es decir,  $c = m_1b_1 + ... + m_nb_n$ 

 $\blacktriangleright$  Dec<sub>sk</sub>(c); recuperar la secuencia de bits original utilizando la secuencia super-creciente (y la solución de su knapsack asociado)

```
ver ejemplo (Smart, p. 305)
```
2. Firma Digital

### Uso

- Sirve para garantizar la **integridad** de los mensajes, es decir, da una prueba al receptor de que el mensaje no ha sido modificado por un adversario.
- Alice genera un par (pk,sk). Para firmar un mensaje m que quiere enviar, usa sk para producir una firma σ(m).

12

 Cualquiera que conozca pk puede comprobar si σ(m) es una firma válida de m relativa a pk.

#### 13

 $\Box$ 

### Sintaxis de un esquema de firma

- Consiste en tres algoritmos: (Gen, Sign, Vrfy)
- $\blacktriangleright$  (pk,sk)  $\leftarrow$  Gen(1<sup>n</sup>)
- $\rightarrow \sigma \leftarrow$  Sign<sub>sk</sub>(m)
- b:=Vrfy<sub>pk</sub>(m,  $\sigma$ ), donde
	- b=1 significa válido
	- b=0 significa no válido
- **Corrección: definición estándar**

### Firma RSA de libro de texto

#### $\blacktriangleright$  Gen(1<sup>n</sup>)

- $(N,e,d) \leftarrow GenRSA(1^n)$
- $\blacktriangleright$  pk:= $(N,e)$
- $\blacktriangleright$  sk:=(N,d)
- $\triangleright$   $\sigma$  =Sign<sub>sk</sub>(m):=[m<sup>d</sup> mod N]
- $\blacktriangleright$  Vrfy<sub>pk</sub>( $\sigma$ ,m)=1 si y solo si

 $m=[\sigma^e \mod N]$ 

### **Ataques**

#### **No-message attack**:

- **Elegir σ cualquiera**
- Calcular m:=  $\sigma$ <sup>e</sup>
- (σ,m) es un par firma-mensaje válido
- Un adversario (con acceso a un oráculo de firma) quiere firmar m:
	- Obtiene σ1 firma de m1
	- Obtiene σ2 firma de m2:=m/m1 mod N
	- σ:= σ1∙σ2 es una firma válida de m

# Paradigma *hash-and-sign*

- Idea: cualquier esquema de firma se puede modificar con una función hash resistente a colisiones.
- Antes de firmar: calcular el hash del mensaje y firmar ese valor.
- Para verificar: calcular el hash del mensaje y ejecutar el algoritmo de verificación del esquema original con ese valor.
- Ventajas del paradigma:
	- Eligiendo bien la función hash, al menos mantiene (y puede mejorar) la seguridad del esquema original.
	- **Permite firmar mensajes de longitud arbitraria.**

# RSA Full Domain Hash (RSA-FDH)

17

 $\Box$ 

- Se dispone de una función hash H: $\{0,1\}^* \rightarrow Z_N^*$
- Para firmar m  $\epsilon$  {0,1}<sup>\*</sup> se calcula σ:=[H(m)<sup>d</sup> mod N]
- **Para verificar se comprueba si** 
	- $\sigma$ <sup>e</sup> = [H(m) mod N]

### DSA

#### Gen(1<sup>n</sup>) produce:

 $\blacktriangleright$  p y q primos,  $|q|$  =n, p=2q+1  $\blacktriangleright$  g generador de un subgrupo de orden q de Z<sub>p</sub>\*  $H:\{0,1\}^*\rightarrow Z_{q}$  una función hash  $\triangleright$  X  $\in$  Z<sub>q</sub>  $\blacktriangleright$  y:=g<sup>x</sup>  $\blacktriangleright$  pk:=(H,p,q,g,y)  $\blacktriangleright$  sk:= $(H, p, q, g, x)$ 

18

 $\blacksquare$ 

# DSA

 $\blacktriangleright$  Sign<sub>sk</sub>(m) calcula

$$
k \in Z_q
$$
\n
$$
r := [[g^k \mod p] \mod q]
$$
\n
$$
s := [(H(m)+x \cdot r)/k \mod q]
$$
\n
$$
o := (r,s)
$$

### DSA

 $\blacktriangleright$  Vrfy<sub>pk</sub>(m,σ) calcula  $\triangleright$   $\sigma$  = (r,s)  $\blacktriangleright$  u:=[H(m)/s mod q]  $\blacktriangleright$  v:=[r/s mod q] y comprueba si [[g<sup>u</sup> y <sup>v</sup> mod p] mod q]=r Si se cumple devuelve válido, en caso contrario, devuelve no válido.

# Recomendaciones

Table 5.5: Public Key Based Scheme Summary Table

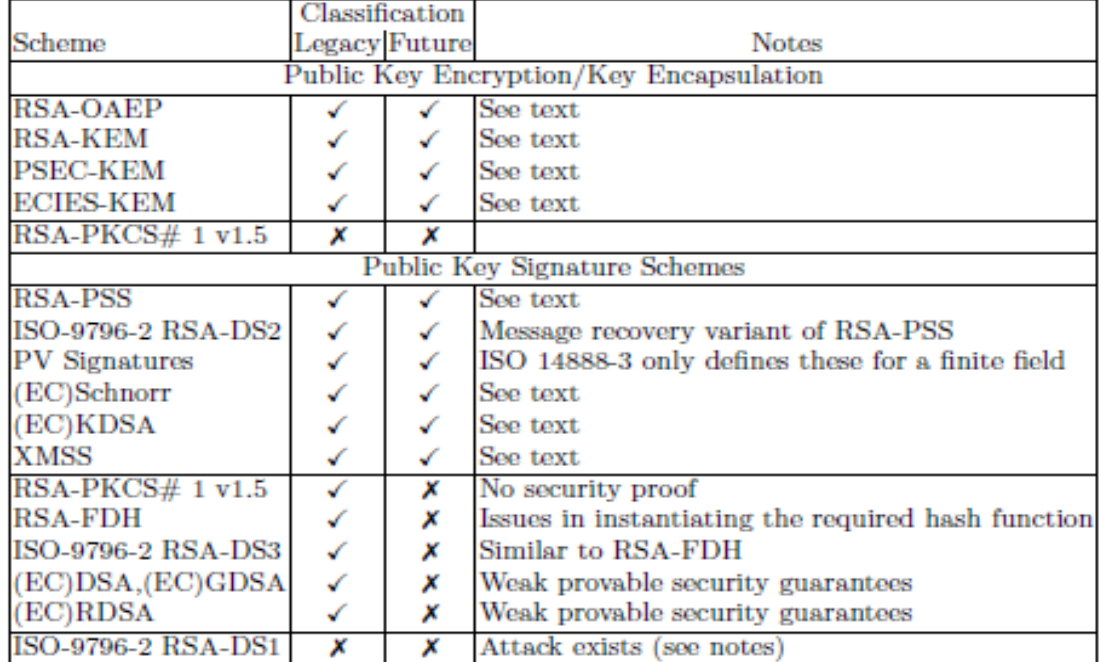

# Tamaño de claves

Table 4.6: Key Size Analysis. A  $*$  notes the value could be smaller due to specific protocol or system reasons, the value given is for general purposes.

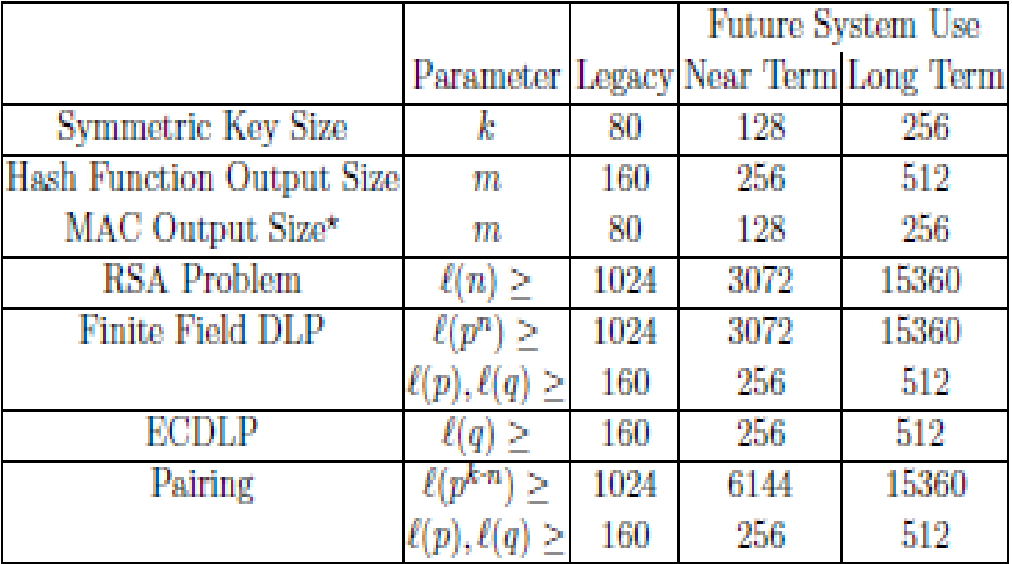